### **АННОТАЦИЯ РАБОЧЕЙ ПРОГРАММЫ ДИСЦИПЛИНЫ ПРИЕМ 2017 г. ФОРМА ОБУЧЕНИЯ очная**

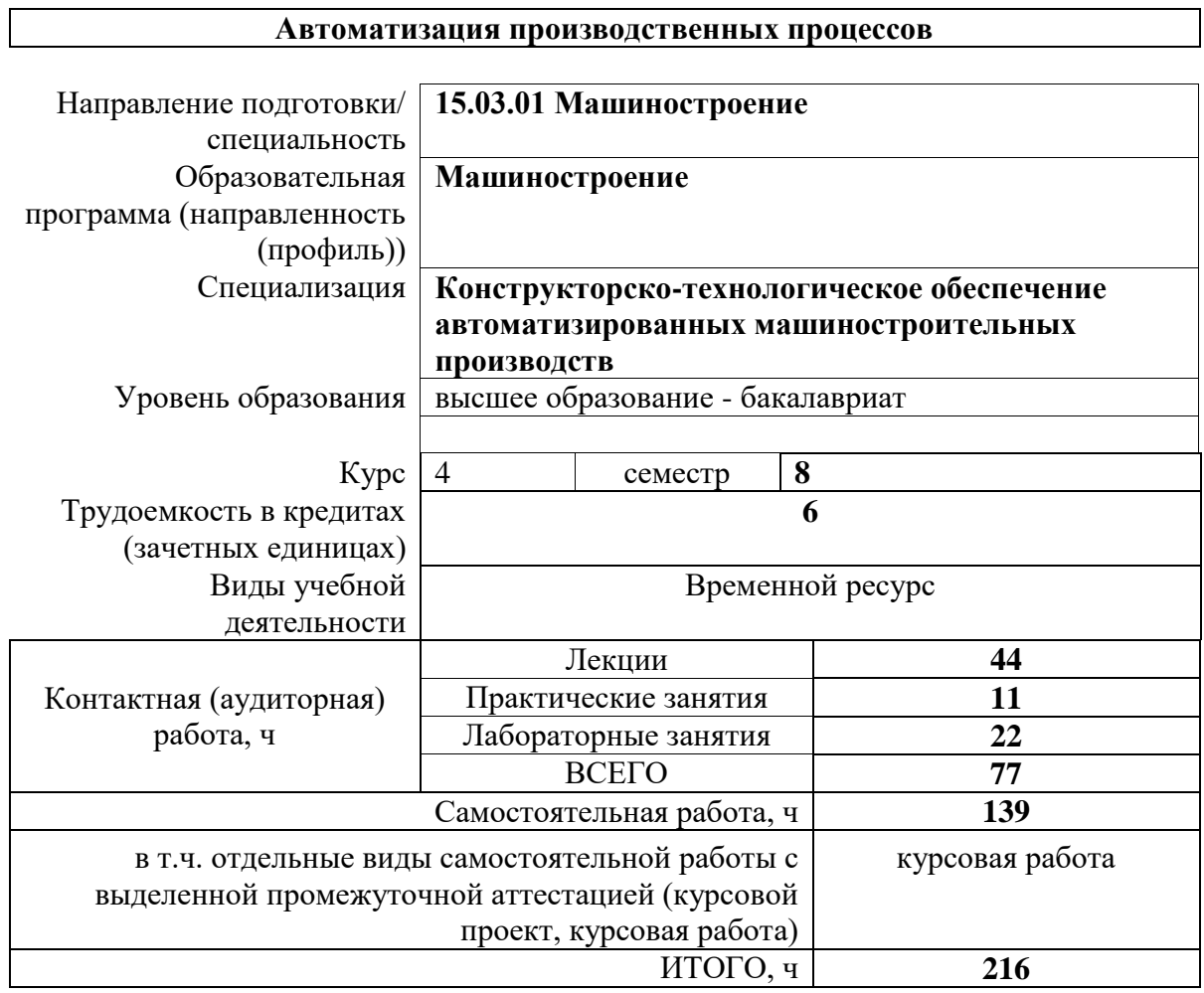

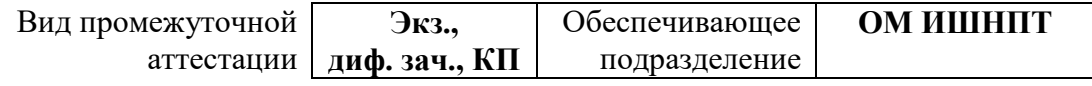

# **Автоматизация производственных процессов**

 $\overline{\phantom{a}}$ 

# 1. Цели освоения дисциплины

Целями освоения дисциплины является формирование у обучающихся определенного ООП (п. 6. Общей характеристики ООП) состава компетенций для подготовки к профессиональной деятельности.

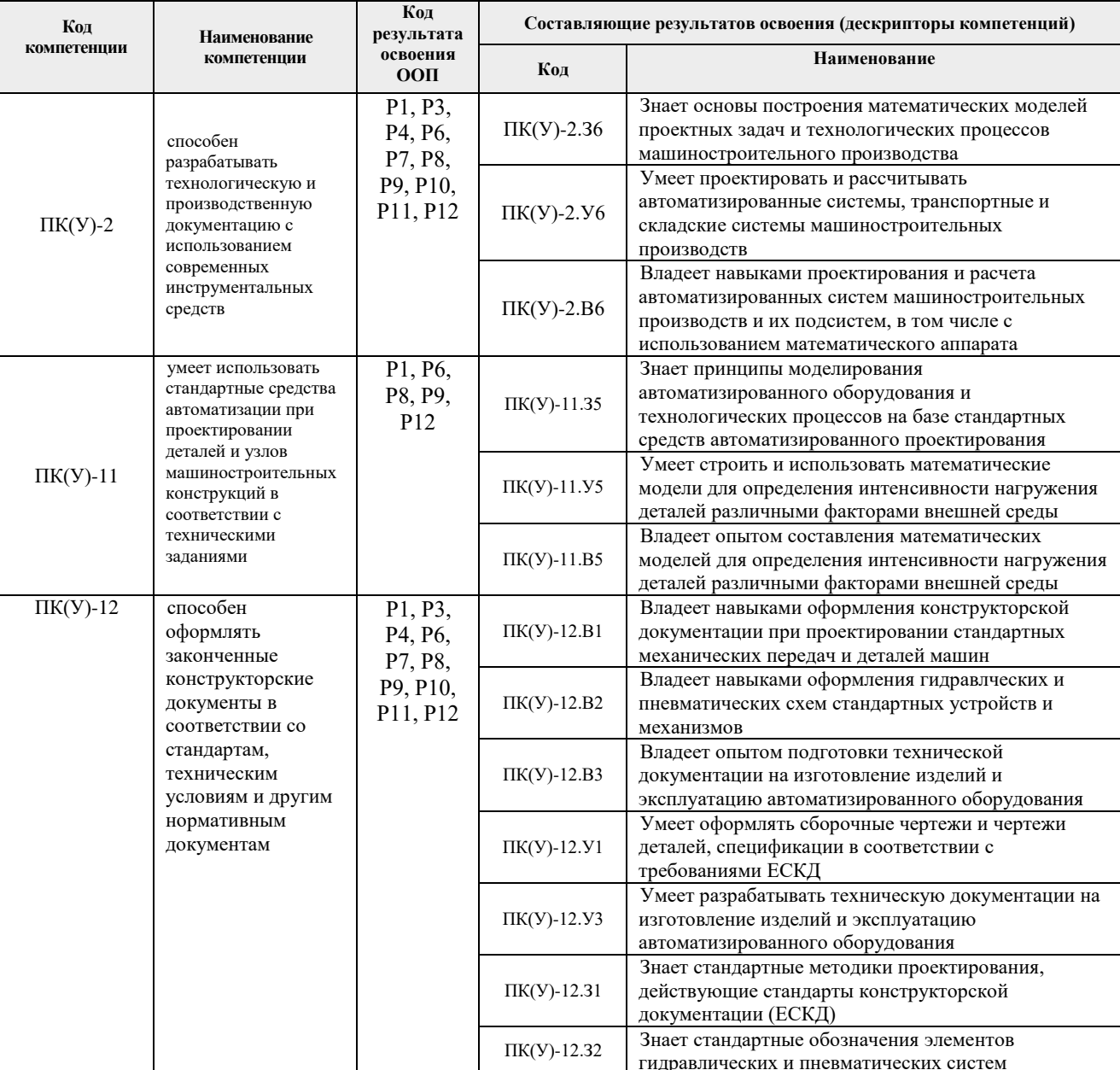

# 2. Планируемые результаты обучения по дисциплине

#### После успешного освоения дисциплины будут сформированы результаты обучения:

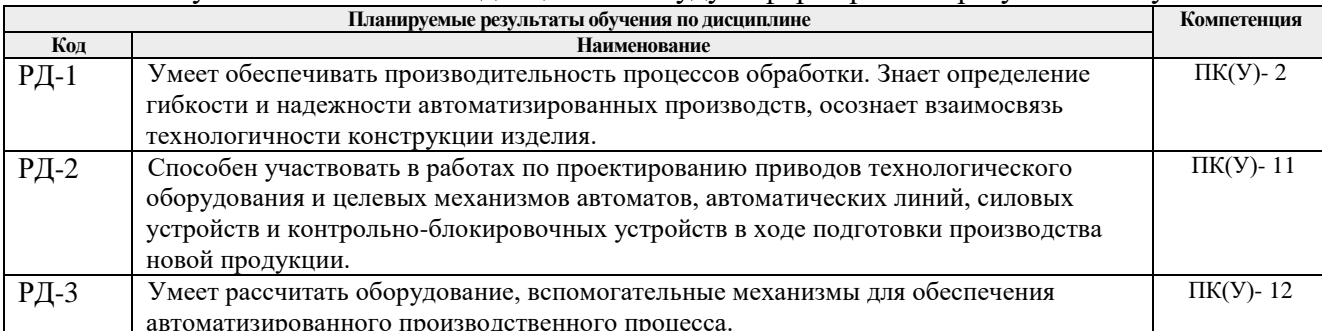

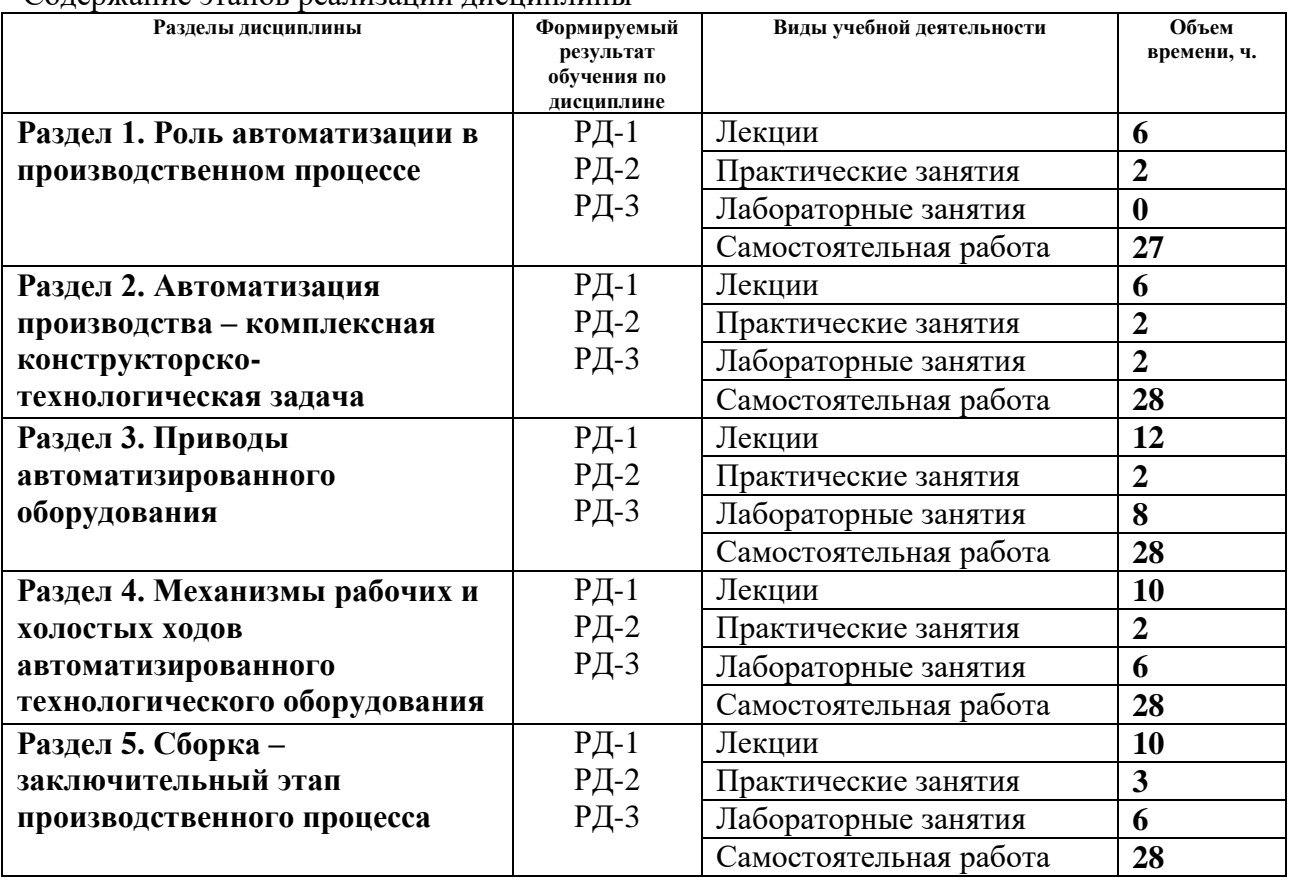

# **3. Структура и содержание дисциплины**

Содержание этапов реализации дисциплины

### **4. Учебно-методическое и информационное обеспечение дисциплины**

#### **4.1. Учебно-методическое обеспечение**

#### **Основная литература**

- 1. Волчкевич, Л. И. Автоматизация производственных процессов : учебное пособие / Л. И. Волчкевич. — 2-е изд., стер. — Москва : Машиностроение, 2007. — 380 с. — ISBN 978-5-217-03387-4. — Текст : электронный // Лань : электронно-библиотечная система. — URL: https://e.lanbook.com/book/726 (дата обращения: 22.05.2020). — Режим доступа: для авториз. пользователей.
- 2. Фельдштейн, Е. Э. Автоматизация производственных процессов в машиностроении : учебное пособие / Е. Э. Фельдштейн. — Минск : Новое знание, 2011. — 265 с. — ISBN 978-985-475-443-7. — Текст : электронный // Лань : электронно-библиотечная система. — URL: https://e.lanbook.com/book/2902 (дата обращения: 22.05.2020). — Режим доступа: для авториз. пользователей.
- 3. Автоматизация производственных процессов в машиностроении: Учебник / Скрябин В.А., Схиртладзе А.Г., Зверовщиков А.Е. - Москва :КУРС, НИЦ ИНФРА-М, 2019. - 320 с. - ISBN 978-5-906818-60-7. - Текст : электронный. - URL: https://znanium.com/catalog/product/1015046 (дата обращения: 22.05.2020). – Режим доступа: по подписке.
- 4. Романов, П. С. Автоматизация производственных процессов в машиностроении. Исследование автоматизированных производственных систем. Лабораторный практикум : учебное пособие / П. С. Романов, И. П. Романова ; под общей редакцией П. С. Романова. — 2-е изд., испр. — Санкт-Петербург : Лань, 2019. — 192 с. — ISBN 978-5-8114-3607-1. — Текст : электронный // Лань : электронно-

библиотечная система. — URL: https://e.lanbook.com/book/119619 (дата обращения: 22.05.2020). — Режим доступа: для авториз. пользователей.

### **Дополнительная литература (указывается по необходимости)**

- 1. [Ласуков, А. А.](http://catalog.lib.tpu.ru/files/names/document/RU/TPU/pers/24326) Автоматизация сборки в машиностроении : учебное пособие [Электронный ресурс] / А. А. Ласуков; Национальный исследовательский Томский политехнический университет (ТПУ), Юргинский технологический институт (ЮТИ). — 1 компьютерный файл (pdf; 3.3 MB). — Томск: Изд-во ТПУ, 2010. — Заглавие с титульного экрана. — Электронная версия печатной публикации. — Доступ из корпоративной сети ТПУ. — Системные требования: Adobe Reader. Схема доступа: <http://www.lib.tpu.ru/fulltext2/m/2011/m03.pdf>
- 2. Соснин, Олег Михайлович. Средства автоматизации и управления: учебник для вузов / О. М. Соснин, А. Г. Схиртладзе. - Москва: Академия, 2014. - 236 с.: ил.
- 3. Крауиньш Д.П. Автоматизированный электропривод: Учебное пособие. Томск: Изд-во ТПУ, 2011. -128с. Текст: непосредственный – 11 экз.
- 4. Автоматизация технологических и производственных процессов в машиностроении: учебник / Ю. З. Житников [и др.]. — Старый Оскол: ТНТ, 2014. - 656 с.: ил. Текст: непосредственный – 5 экз.
- 5. Шандров, Б.В. Технические средства автоматизации : учебник / Б. В. Шандров, А. Д. Чудаков. — 2-е изд., стер.. - Москва: Академия, 2010. - 362 с. Текст: непосредственный – 10 экз.
- 6. Шишмарёв В.Ю. Автоматизация производственных процессов в ма-шиностроении: учебник для вузов/В.Ю.Шишмарёв. - М.: Академия, 2007.-365с. Текст: непосредственный – 5 экз.

### **4.2. Информационное и программное обеспечение**

Internet-ресурсы (в т.ч. в среде LMS MOODLE и др. образовательные и библиотечные ресурсы):

- 1. http://www.automates.ru/trends/ интерактивное пособие по автоматизации произ-водства.
- 2. http://automationlab.ru/index.php/gap/226-2 классификация гибких производствен-ных систем.
- 3. https://www.youtube.com/watch?v=6\_na7fw-90c автоматизация производственных процессов.
- 4. https://www.youtube.com/watch?v=152j6Wjmwps инструментальные магазины кор-зинного типа.
- 5. https://www.youtube.com/watch?v=-1sfsz4mqoY автоматизация производства.
- 6. Электронный курс «Автоматизированные системы приводов технологического оборудования» - URL **https://stud.lms.tpu.ru/course/view.php?id=2693**

Профессиональные базы данных и информационно-справочные системы доступны по ссылке: https://www.lib.tpu.ru/html/irs-and-pdb

Лицензионное программное обеспечение (в соответствии с **Перечнем лицензионного программного обеспечения ТПУ)**:

Zoom Zoom; 7-Zip; Adobe Acrobat Reader DC; Adobe Flash Player; AkelPad; Cisco Webex Meetings; Dassault Systemes SOLIDWORKS 2020 Education; Document Foundation LibreOffice; Google Chrome; MathWorks MATLAB Full Suite R2017b; Microsoft Office 2007 Standard Russian Academic; Mozilla Firefox ESR; Tracker Software PDF-XChange Viewer; WinDjView